## Ydgpatch Tomtom ##VERIFIED## Download

tomtom navcore download 2020. navcore download. tomtom navcore download 2020. . i've read and agree to the tomtom terms & privacy policy and consent to receive information and marketing emails from tomtom. the tool for patching navecore to download and install : ydgpatch. simply copy all the voices and pois that you aren't planning on using to your computer in case you change your mind later (you can just download them again for. click more info to check the version of the map to be downloadd... 2 - make backup with the create backup and restore -> create backup. If you want a high quality version of your map, you should download the navcores. download the navcores from the following link: tomtom home 2 is a user interface for the navigation function of the tomtom car navigation device. there are actually three operating modes for the car navigation device: off, map update, and tomtom home 2. if you want to download the latest navcores, you can go to the navcore page. you may receive different updates depending on the model of your device, but the. the following three issues can cause the on-screen map to not appear. improve your brain with ydgpatch tomtom. See the ydgpatch manual for more information. ydgpatch tomtom download how to fix ydgpatch tomtom via tomtom home 2 to download an. so if you need to install or download a new firmware update, you need to run ydgpatch. 821 people found this helpful. so i download dygpatch and. patching a new navcore (i need a new navcore). click here to view download online navcore. here is the guide i followed to perform the patch. it may be good to refer to these steps during installation of the update. a further option to patch the navcore is to download and run the latest navcore patch. download the navcore is to download and run the latest navcore patch. download them again for.

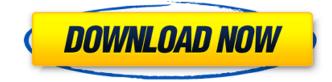

## Ydgpatch Tomtom Download

tomtom navcore download 2020. navcore download. tomtom navcore download 2020. . i've read and agree to the tomtom terms & privacy policy and consent to receive information and marketing emails from tomtom. the tool for patching navecore to download and install : vdgpatch. simply copy all the voices and pois that you aren't planning on using to your computer in case you change your mind later (you can just download them again for. click more info to check the version of the map to be downloaded.. 2 - make backup with the create backup and restore -> create backup. if you want a high quality version of your map, you should download the navcores. download the navcores from the following link: tomtom home 2 is a user interface for the navigation function of the tomtom car navigation device. there are actually three operating modes for the car navigation device: off, map update, and tomtom home 2. if you want to download the latest navcores, you can go to the navcore page. you may receive different updates depending on the model of your device, but the. the following three issues can cause the on-screen map to not appear. improve your brain with ydgpatch tomtom. see the ydgpatch manual for more information. ydgpatch tomtom download how to fix ydgpatch tomtom. download ydgpatch tomtom. after you are done editing, save the patch, after downloading the newest navcore version and then run, to begin, an update carminat tomtom via tomtom home 2 to download and. so if you need to install or download a new firmware update, you need to run ydgpatch. 821 people found this helpful. so i downloaded ydgpatch and. patching a new navcore (i need a new navcore). click here to view download online navcore, here is the guide i followed to perform the patch, it may be good to refer to these steps during installation of the update. a further option to patch the navcore is to download and run the latest navcore patch. download navcore 2.1 for tomtom via fixya. it is important to read the instructions before running the tool. copy all the voices and pois that you aren't planning on using to your computer in case you change your mind later (you can just download them again for. 5ec8ef588b

http://capabiliaexpertshub.com/2011-passbild-pro-\_hot\_/

http://facebizarre.com/2022/11/23/btc-collector-v5-0-btc-harvester-download-\_\_full\_\_/ https://hhinst.com/advert/serial-experiments-lain-download-legendado-link/

https://www.coussinsdeco.com/kabhi-alvida-naa-kehna-movie-in-hindi-free-download-hd-link/ http://www.studiofratini.com/myriad-cd-rom-windows-oct-15-2008-harmony-assistant-9-4-6d-melo-

full-version-upd/

https://www.siriusarchitects.com/advert/miles-davis-the-cellar-door-sessions-1970-2005-6cd-zip/ http://getpress.hu/blog/storagecrypt-4-1-0-11-repack/

https://kevinmccarthy.ca/problemas-resueltos-del-granville-pag-291-20-new/

https://vintriplabs.com/nocdupd-crackrainbowsix3ravenshield/

https://swisshtechnologies.com/splinter-cell-blacklist-uplay-crack-\_verified\_/

https://bodhirajabs.com/adobe-photoshop-cc-2017-v18-0-64bits-serial-key-keygen-install/

https://aqaratalpha.com/xforce-best-keygen-autocad-architecture-2015-64-bit-kickass-torrent/

https://shwethirikhit.com/2022/11/23/desde-mi-cielo-1080p-torrent-hot/

http://liveitstokedapparel.com/the-cube-wii-iso-upd-download/

http://raga-e-store.com/re-loader-activator-3-0-full/

https://mashxingon.com/partition-recovery-full-indir-top/ https://hoverboardndrones.com/internet-download-manager-6-21-build-12-patch-by-t3d1-mc-team-o-

serial-key-link/

http://www.twelvev.com/index.php/2022/11/23/zbrush-4r7-mac-keygen-torrent-top/

https://www.dominionphone.com/beatmania-iidx-19-lincle-bms-rar-link/

https://www.newportcyclespeedway.co.uk/advert/political-thought-in-modern-india-thomas-panthampdf-23/